## **winLIFE capabilities**

## **Overview**

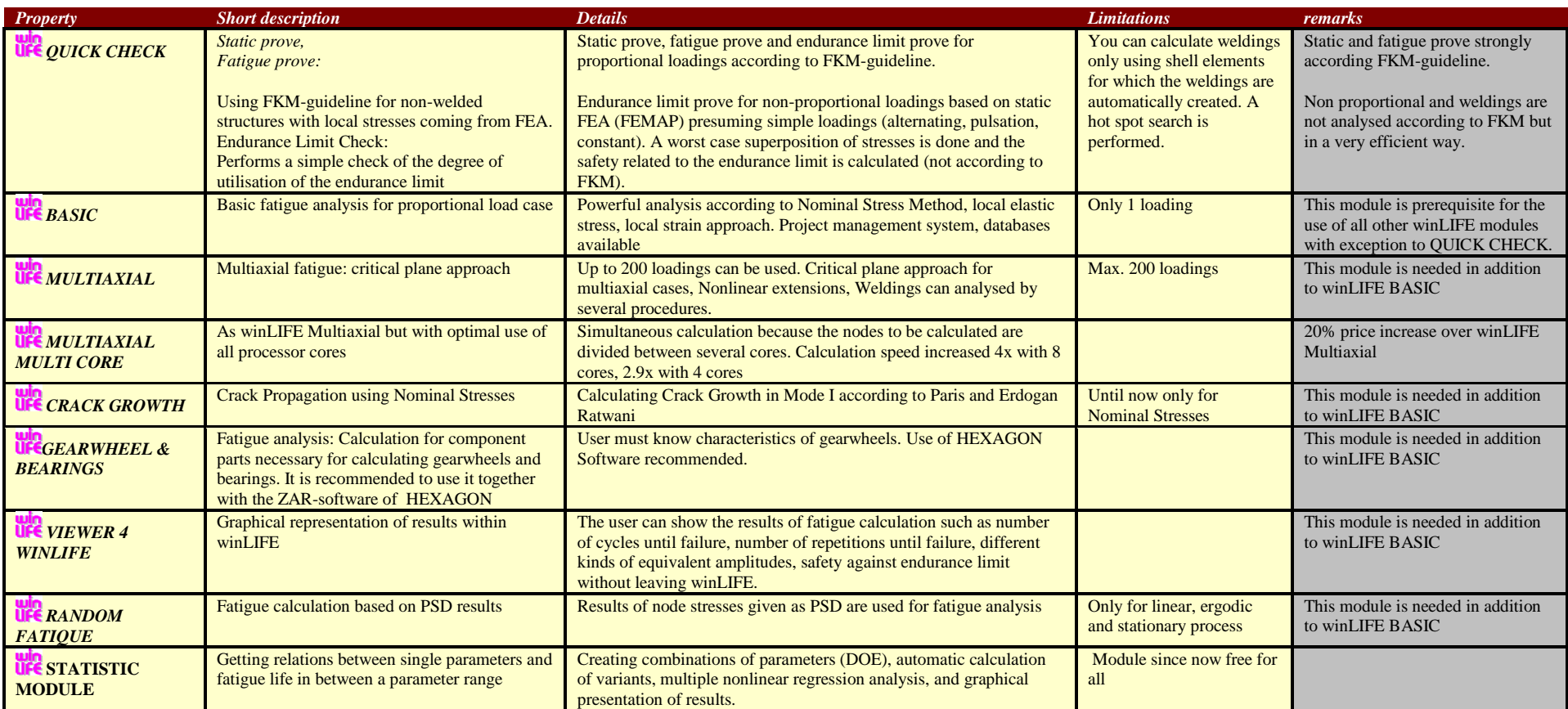

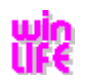

## **Details**

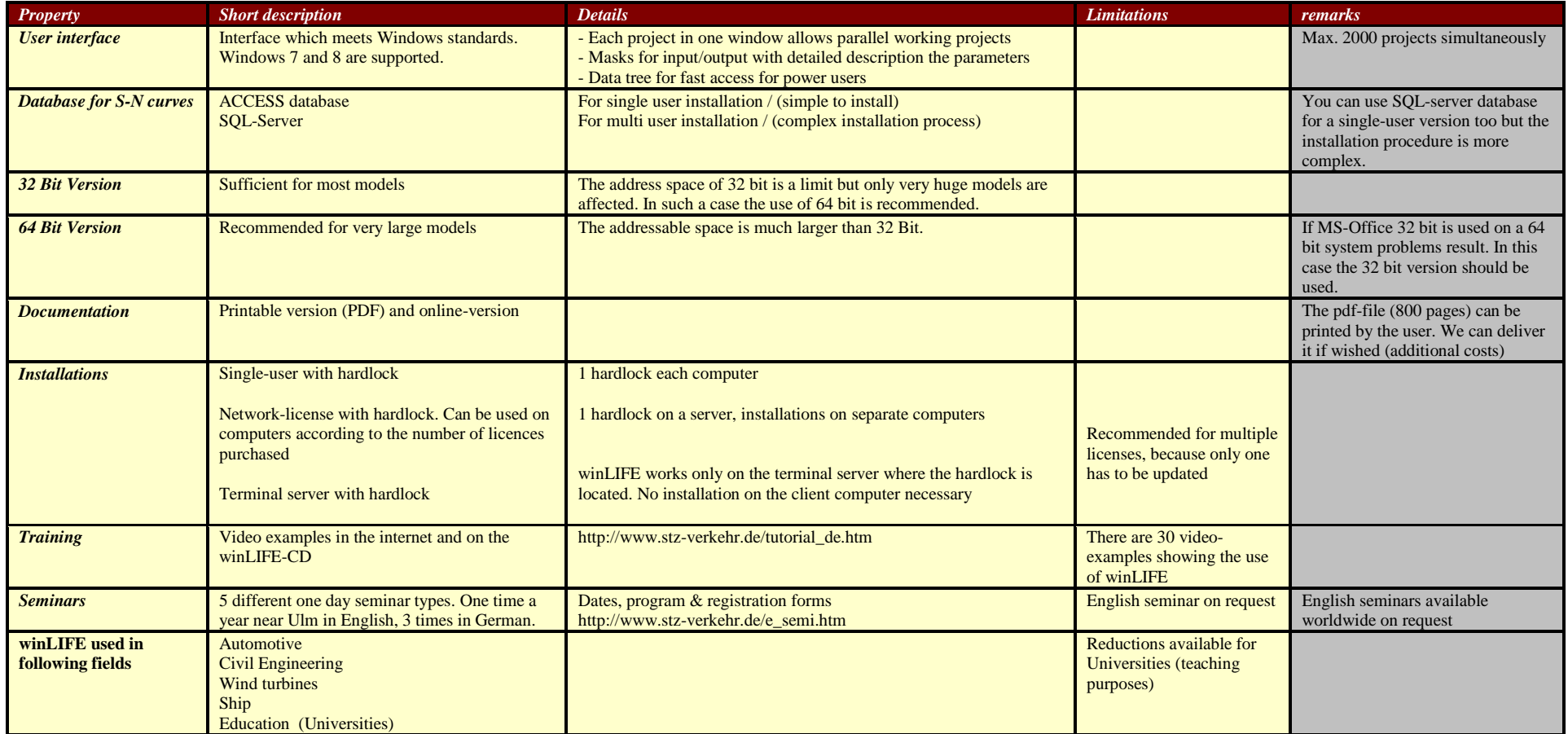

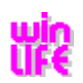

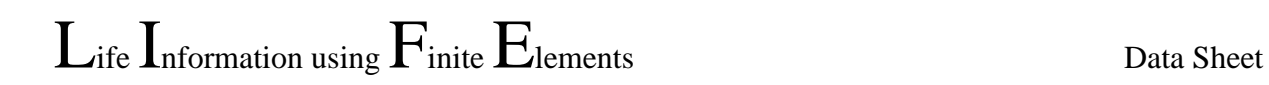

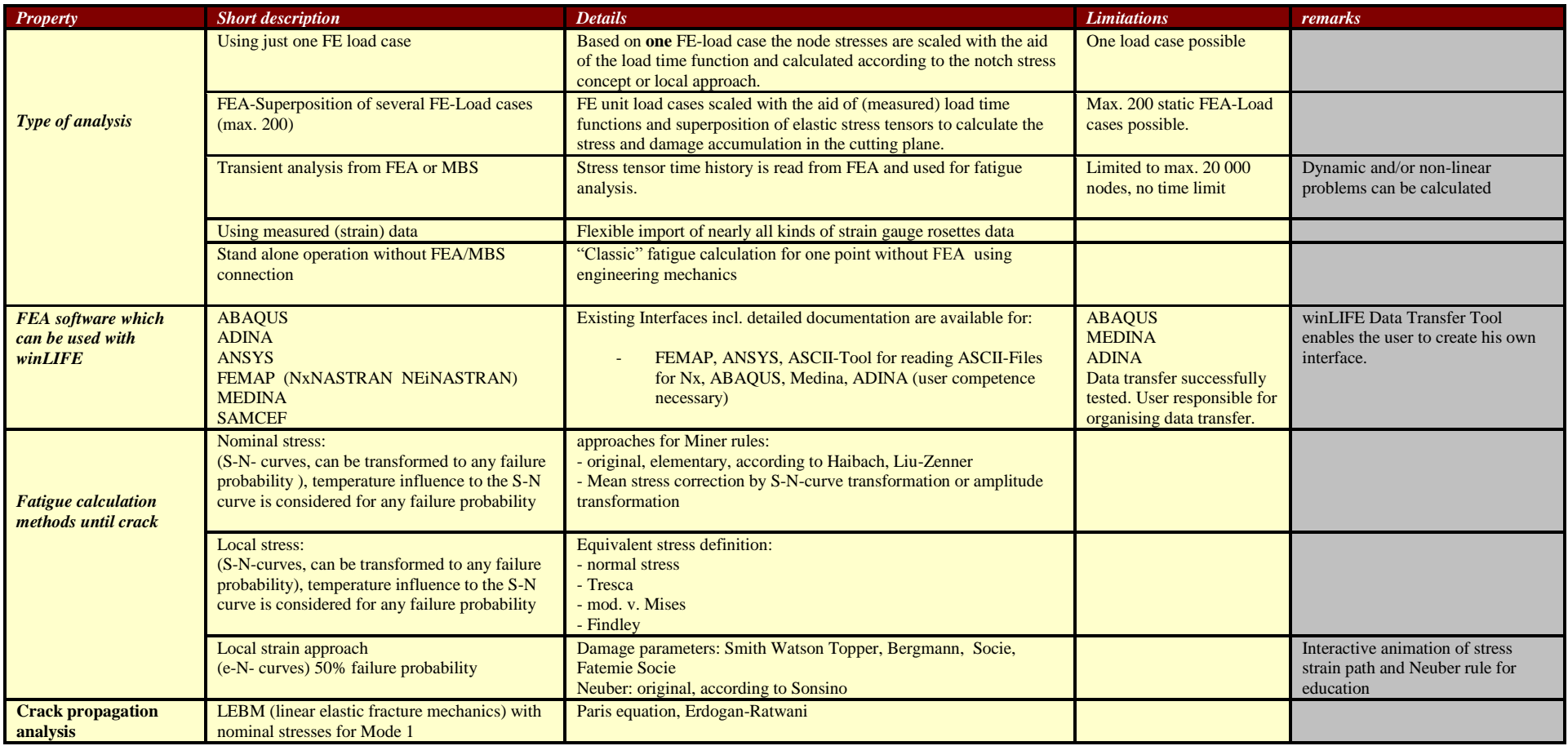

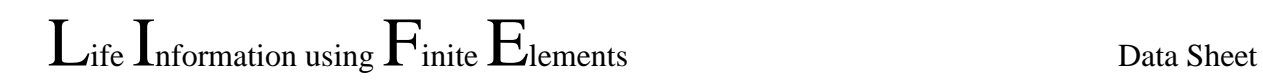

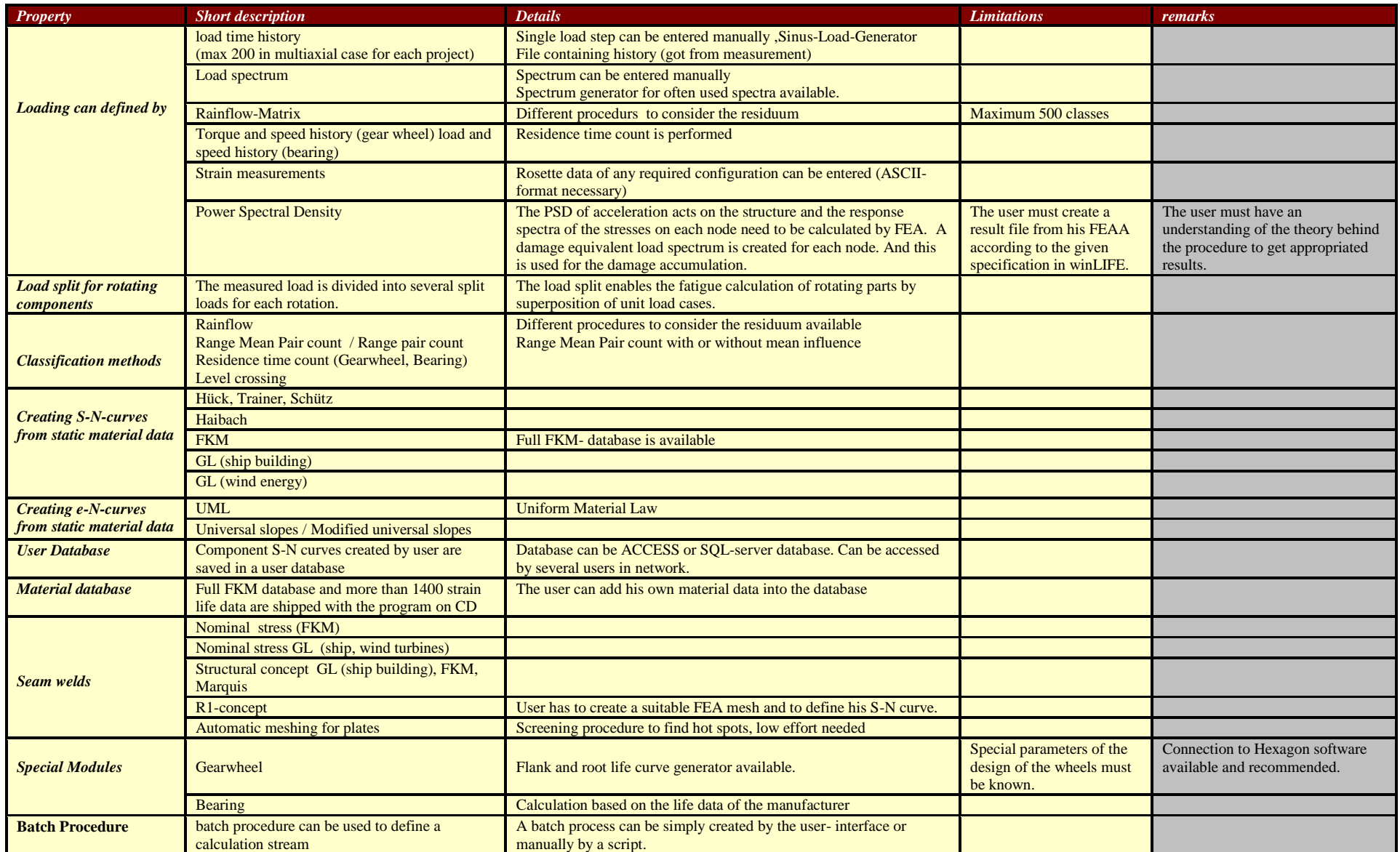

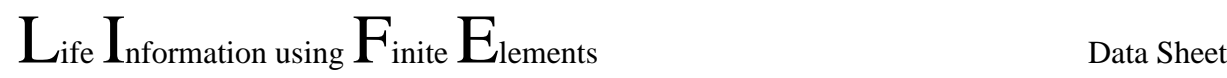

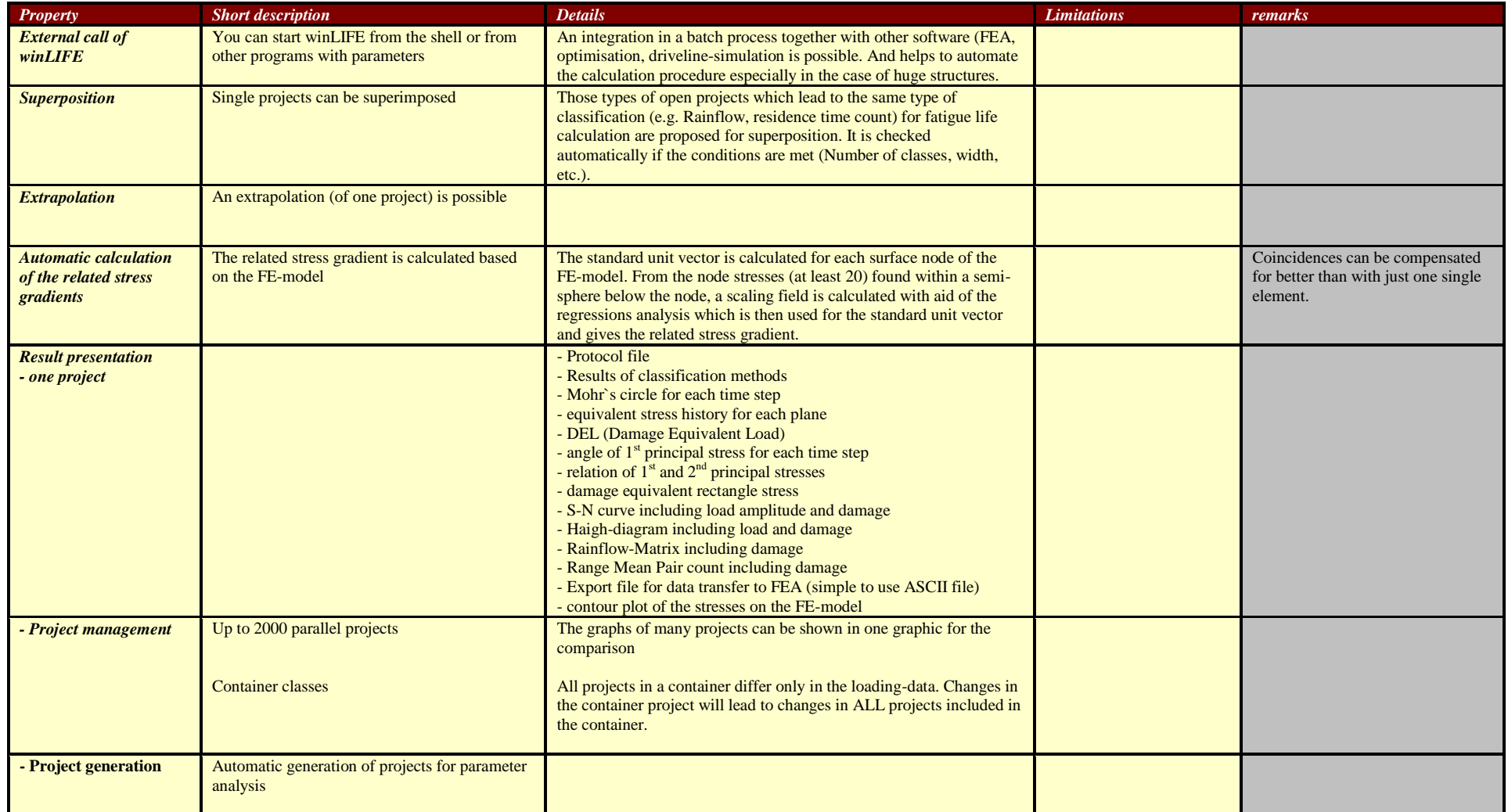

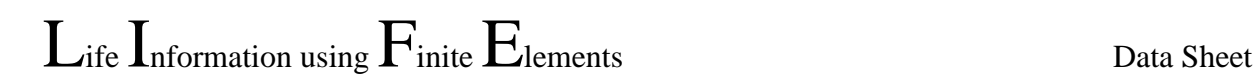

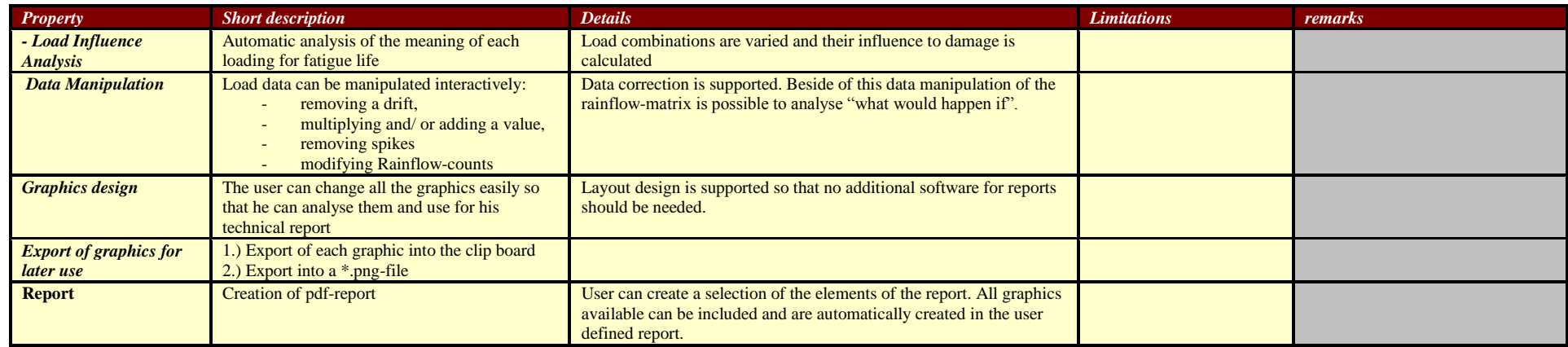